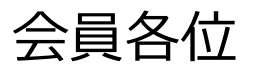

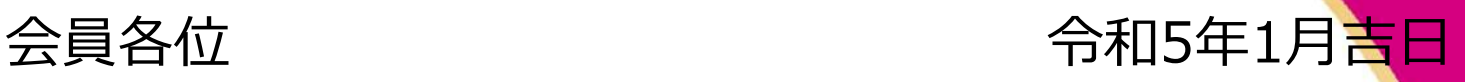

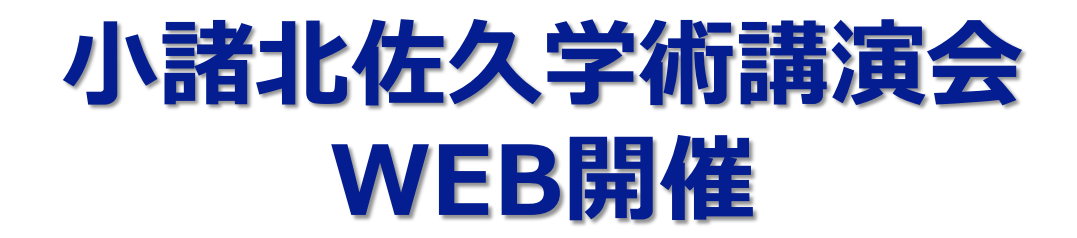

## 日本薬剤師研修センター認定研修 1単位 JPALSコード「20-2022-0095-101」

**Webでのご視聴に際してのお願い**

本講演会は、PC・モバイル端末でのご視聴でのご参加が可能となっております。 ーロンスコート<br>ご視聴希望の先生は、2次元コードから参加登録をお願いいたします。 または弊社担当MRにご連絡ください。後日、視聴用URLをメールにてお送りいたします。 メールアドレス:[saitou.takaya.td@daiichisankyo.co.jp](mailto:saitou.takaya.td@daiichisankyo.co.jp) (第一三共 齋藤)

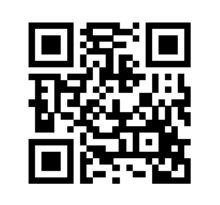

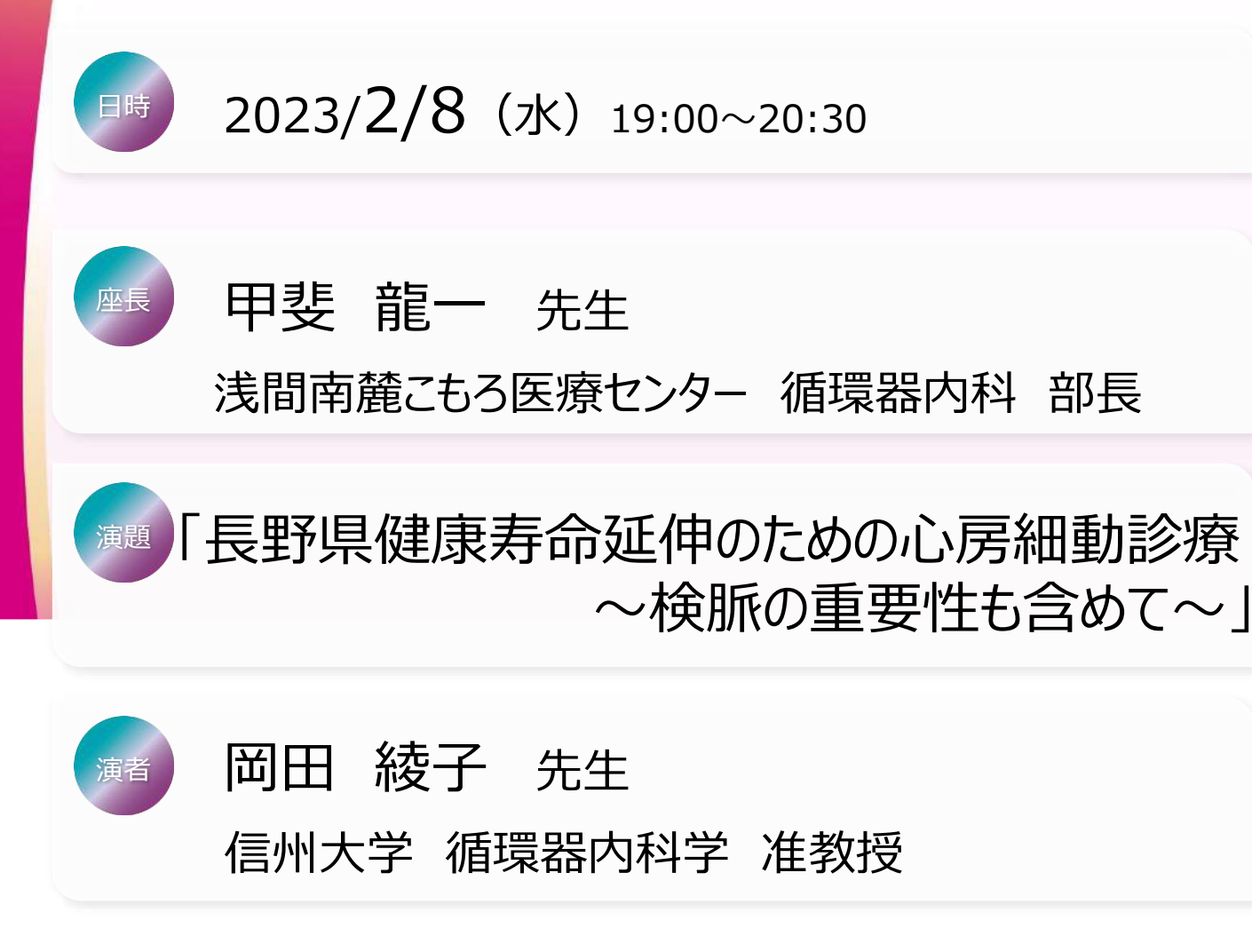

※当日はご視聴いただいた確認の為、Zoom画面より施設名、氏名(姓・名)、薬剤師名簿登録番号の ご入力をお願いいたします。 個人情報は、共催関係者を除く第三者に開示・提供することはありません。個人情報は弊社の 個人情報保護方針に基づき、安全かつ適正に管理いたします。

**共催:小諸北佐久医師会 小諸北佐久薬剤師会 第一三共株式会社**

## Web講演会ご視聴方法

ZOOM Webinarによるご視聴は、事務局よりご案内差し上げた先生のみとなっております。 なお、本講演会は医療用医薬品に関する情報を取り扱いますので、医療関係者以外の方がいらっしゃる 公共の場所などからのアクセスはお控えください。 また、録音、録画、撮影等はお控えください。

ZOOM Webinarによる 推奨ご視聴環境 インターネット環境の良い場所

での接続をお願いします

PC Windows、MacOS サポートブラウザ Google Chrome

モバイル、タブレット

必要です。

ZOOMアプリのインストールが

その他環境についてはZOOM公式サイトでご確認下さい。

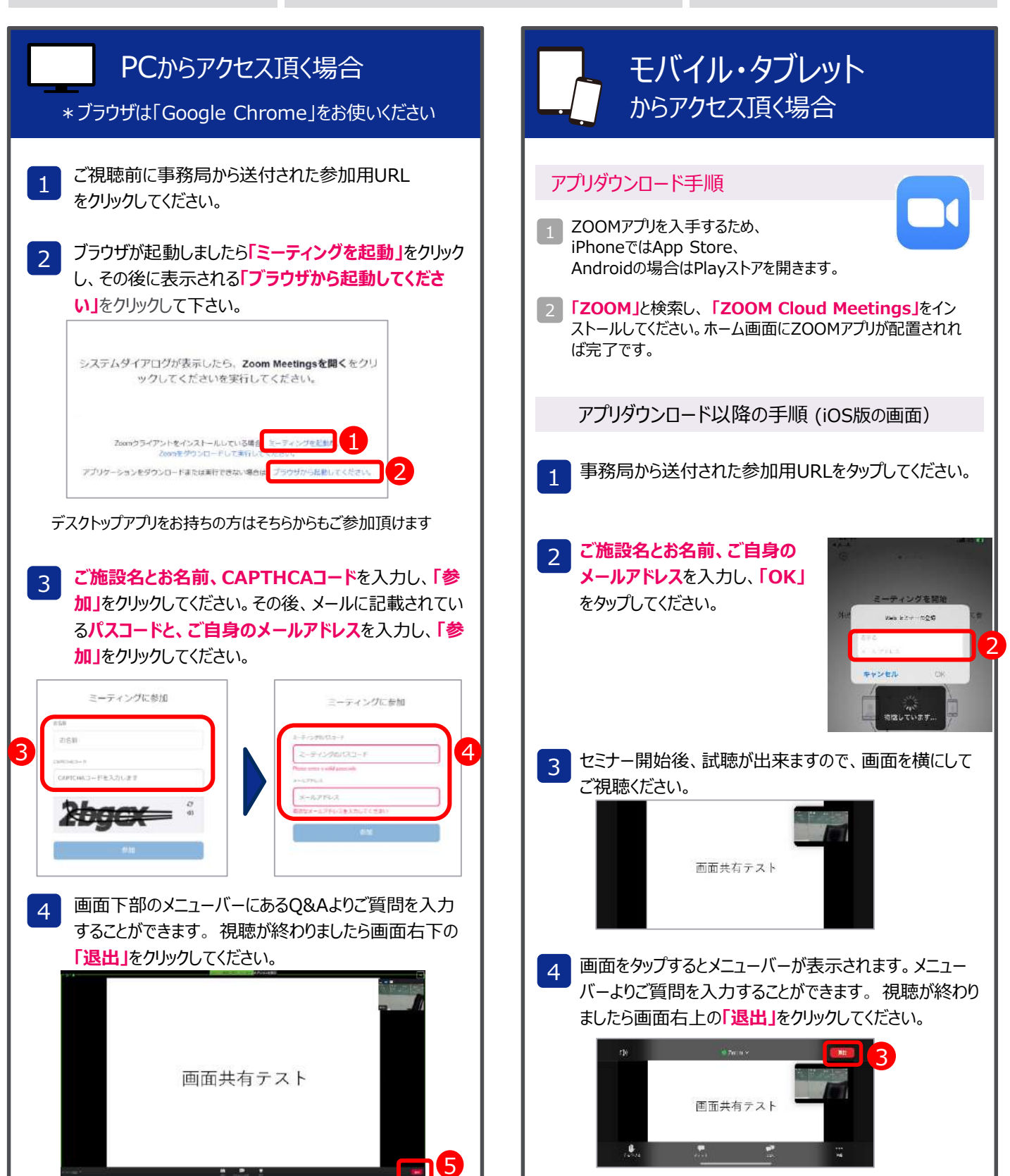